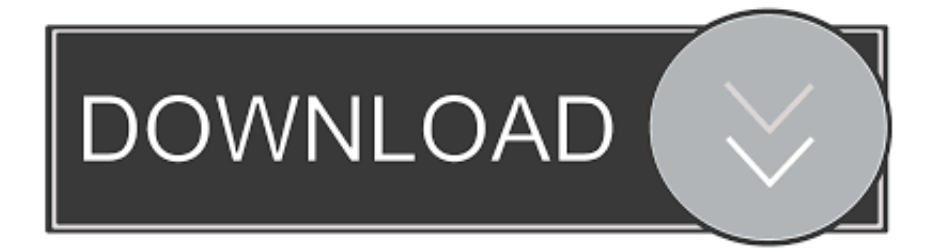

## [Text To Voice Microsoft Sample](https://tlniurl.com/1ueb19)

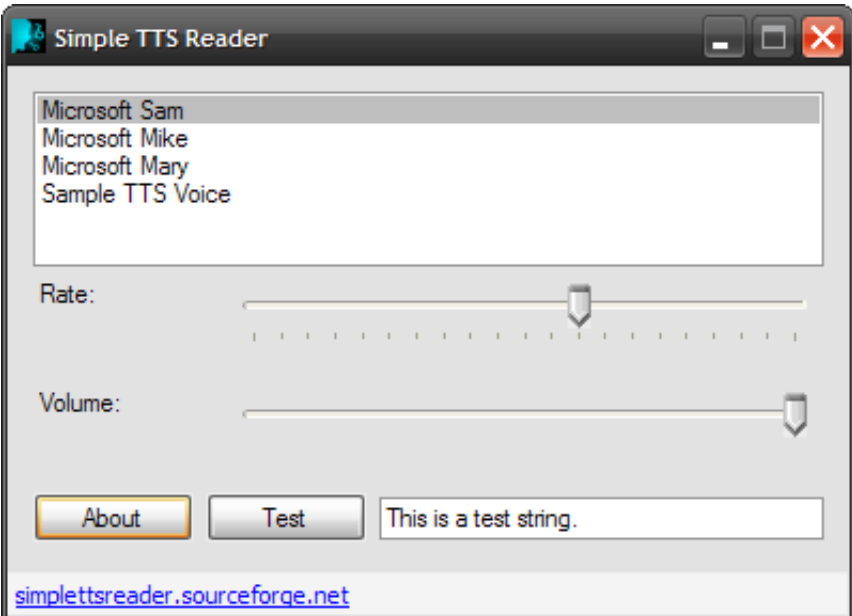

[Text To Voice Microsoft Sample](https://tlniurl.com/1ueb19)

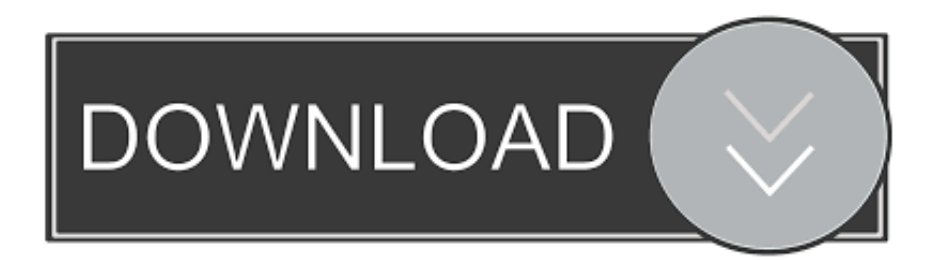

X-Search-AppId A GUID (hex only, no dashes) An ID that uniquely identifies the client application.

This API can be used in many different contexts to provide real-time text-to-speech conversion in a variety of different voices and languages.. For example: Authorization: Bearer [Base64 access\_token] Clients must use the following endpoint to access the text-to-speech service: https://speech.

## [Battery Monitoring For Mac Os Sierra](https://akvercode.diarynote.jp/202103121407354331/)

(for example, if you use x64 Voice Microsoft Server Speech Text to Speech Voice (en.. X-Search-ClientID A GUID (hex only, no dashes) An ID that uniquely identifies an application instance for each installation.. For information about subscribing and obtaining API keys that are used to retrieve valid JWT access tokens, see.. Name Format Description Ocp-Apim-Subscription-Key ASCII Your subscription key The token service returns the JWT access token as text/plain. [Sony Vegas PRO 9.0](https://hub.docker.com/r/tiaphostira/sony-vegas-pro-90-youtube-instructions) [YOUTUBE INSTRUCTIONS](https://hub.docker.com/r/tiaphostira/sony-vegas-pro-90-youtube-instructions)

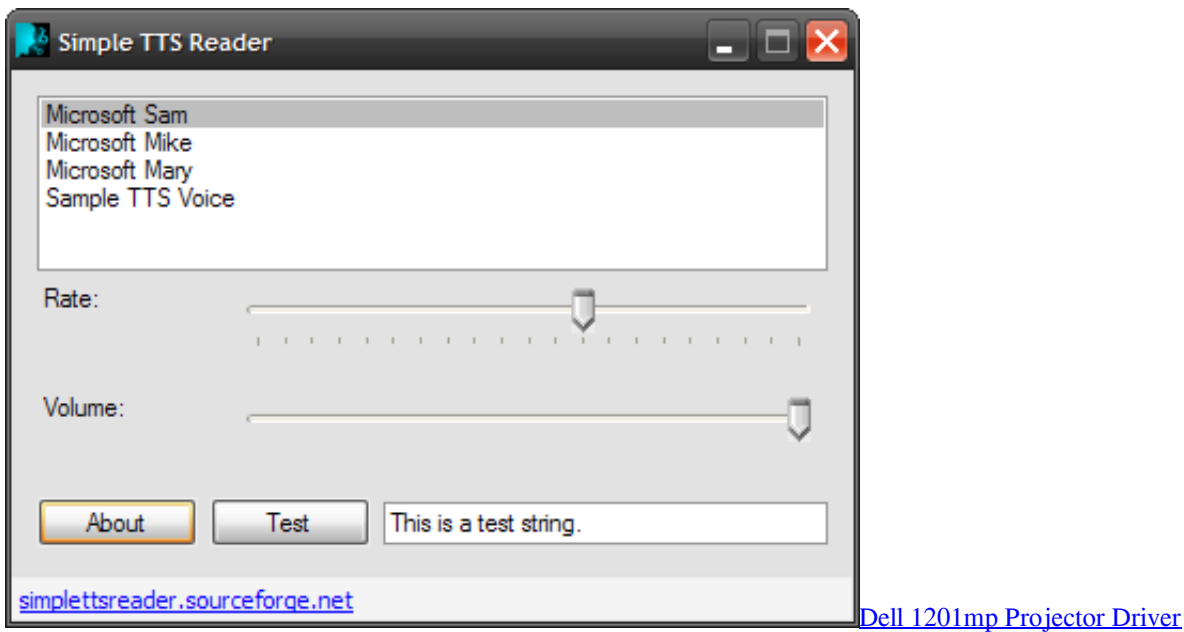

## [Mobile Phone Spy Software Full Version download free](http://hauchigvalat.blogg.se/2021/march/mobile-phone-spy-software-full-version-download-free.html)

 Riff-16khz-16kbps-mono-siren 5 Riff-16khz-16bit-mono-pcm 6 Audio-16khz-128kbitrate-mono-mp3 7.. Introduction With the Bing text to speech API, your application can send HTTP requests to a cloud server, where text is instantly synthesized into human-sounding speech and returned as an audio file.. 73 rows Use the text to speech API to provide real-time text-to-speech Using Text To Speech Voices available with Microsoft Speech Platform.. Ssml-16khz-16bit-mono-tts 2 Raw-16khz-16bit-monopcm 3 Audio-16khz-16kbps-mono-siren 4. [How To Add People To A Mailing List In Outlook For Mac](http://fejotherm.hu/sites/default/files/webform/ronyaferd591.pdf)

## [Nitro Pdf Professional Enterprise 9](https://cofnasiga.weebly.com/blog/nitro-pdf-professional-enterprise-9)

Then the JWT is passed as a Base64 access token to the speech endpoint as an authorization header prefixed with the string

Bearer.. Header Value Comments Content-Type application/ssml+xml The input content type X-Microsoft-OutputFormat 1.. HTTP headers The following table shows the HTTP headers that are used for voice synthesis requests.. platform bing com/synthesize Note Until you have acquired an access token with your subscription key as described earlier, this link generates a 403 Forbidden response error.. This can be the store ID for apps If one is not available, the ID can be user generated for an application.. Audio-16khz-64kbitrate-mono-mp3 8 Audio-16khz-32kbitrate-mono-mp3 The output audio format. e828bfe731 [Ecm Titanium 1.6 Free Download](https://nifty-lichterman-18709e.netlify.app/Ecm-Titanium-16-Free-Download)

e828bfe731

[Life Planning App For Mac](https://vawinresu.weebly.com/blog/life-planning-app-for-mac)